#### **М И Н О Б Р Н А У К И Р О С С И И**

**Федеральное государственное бюджетное образовательное учреждение высшего профессионального образования "Нижегородский государственный архитектурно-строительный университет" (ННГАСУ)**

# **Методические рекомендации по использованию методов статистического вывода в психологическом исследовании**

**для студентов** 

**направления и специальности** 

**«Психология»**

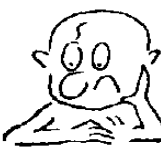

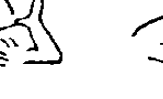

 $p > 0.1$ 

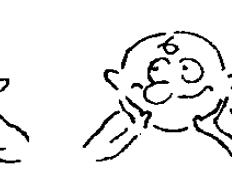

 $p \times Q$ , 1

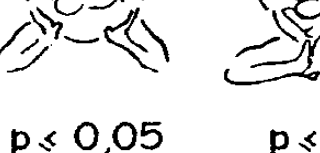

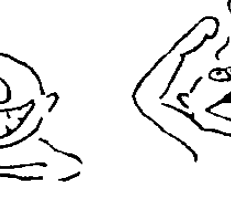

 $p \le 0.01$ 

 $p \times 0,001$ 

**Нижний Новгород**

**ННГАСУ**

**УДК 159.9: 51 (075) ББК 88**

**Методические рекомендации по использованию методов статистического вывода в психологическом исследовании:** для студентов направления и специальности «Психология» предназначены для оптимизации процесса освоения студентами знаний по дисциплинам «Математическая статистика в психологии» и «Математические методы в психологии» в процессе лекционных и практических занятий, а также могут служить пособием для студентов в процессе самостоятельной математической обработки результатов эмпирических исследований в ходе выполнения выпускной квалификационной работы.

Составитель: к. психол.н., доцент кафедры психологии С. М. Зинина

Зинина С. М., 2013 ННГАСУ, 2013

#### **Введение**

Сегодня использование математических методов в психологическом исследовании является традиционным, несмотря на то, что вопрос о необходимости этого продолжает вызывать дискуссии среди учѐныхпсихологов. Решение психолога о том, использовать или нет математические методы, во многом зависит от выбранной учѐным методологии научного исследования: описательной (идеографической) или номотетической. В исследовании, базирующемся на номотетическом подходе, который стремится вывести закономерности психической жизни человека, использование математических методов просто необходимо, так как в противном случае такое исследование перестает отвечать критерию научности.

В процессе работы над курсовой или выпускной квалификационной работой у студентов направления «Психология» часто возникают вопросы, связанные с математической обработкой экспериментальных данных, хотя с принципами и технологиями использования разнообразных математических методов в психологии студенты знакомятся в процессе изучения соответствующей дисциплины на младших курсах. К сожалению, позднее, когда возникает необходимость использовать полученные по дисциплине знания в реальном психологическом исследовании, многое оказывается уже забытым. Повторяя пройденный ранее материал по учебнику или конспектам лекций, студенты испытывают чувство растерянности перед разнообразием математических методов и статистических таблиц. В связи с этим, настоящие методические рекомендации посвящены наиболее часто используемым методам статистического вывода, наиболее адекватным специфике психологических исследований, проводимых студентами.

Так как, суть большинства студенческих исследований, которые проводятся на базе кафедры психологии ННГАСУ, сводится к необходимости доказать эффективность какой-либо развивающей программы или тренинга, то, как следствие, возникает необходимость *сравнения*

уровня выраженности некого изучаемого психологического свойства или признака (общительности, эмпатийности, конфликтности и т.п.) у *одной группы испытуемых до и после проведения формирующего эксперимента*. Поэтому в данном тексте речь пойдѐт о наиболее распространѐнных математических методах обработки, применяемым для *двух* **связанных выборок** и использования соответствующих им методов статистического вывода. В связи с тем, что формулировка статистического вывода не возможна без использования статистических таблиц, необходимые таблицы размещены в тексте данных рекомендаций.

Автор-составитель рекомендаций выражает надежду на то, что, получив положительный опыт применения математических методов на практике, студенты смогут более уверенно использовать ниже перечисленные учебники и учебные пособия в процессе решения других исследовательских задач:

*Ермолаев О. Ю.* «Математическая статистика для психологов» - М., 2006.

*Константинов В.В.* «Экспериментальная психология. Курс для практического психолога»- СП.б: Питер, 2006.

Наследов А. Д. «Математические методы психологического исследования. Анализ и интерпретация данных»- СПб., 2004

*Сидоренко Е.В.* «Методы математической обработки в психологии» - СПб., 1996.

# **1. РЕКОМЕНДАЦИИ ПО ИСПОЛЬЗОВАНИЮ МАТЕМАТИЧЕСКИХ МЕТОДОВ И МЕТОДОВ СТАТИСТИЧЕСКОГО ВЫВОДА ПРИ ОБРАБОТКЕ РЕЗУЛЬТАТОВ ПСИХОЛОГИЧЕСКОГО ИССЛЕДОВАНИЯ (ВКР)**

### **1. Что делать после того, как проведены все психодиагностические процедуры?**

После того как вы провели необходимые диагностические процедуры со своими испытуемыми, вы получили материалы исследования в виде большого объѐма персональных данных (результатов психодиагностических методик), которые необходимо оформить в виде сводной таблицы или таблицы исходных данных (см. ИСМ с.19).

Не забывайте подписывать названия каждого столбца в сводной таблице. Это позволит избежать ошибок и непонимания со стороны тех, кто будет знакомиться с текстом вашей научной работы. Первый столбец - это кодовые обозначения ваших испытуемых. Другие столбцы, как правило, посвящены уровню выраженности того или иного психологического свойства (признака). Выраженность некого признака часто представлена в числовых значениях (баллах). В большинстве случаев – это персональные результаты проведѐнных вами психодиагностических методик.

Итак, вы получили большие массивы чисел. Там где есть числа, там возможно применение математических методов.

Прежде чем принять решение о том, какие методы математической обработки вы будете использовать, вы должны определиться в том, к какой **измерительной шкале** принадлежат ваши числовые данные. Понимание этого очень важно, так как от вида измерительной шкалы зависит выбор метода (а значит и формулы) математической обработки данных и статистического вывода.

В студенческих работах по психологии чаще всего используются три вида шкал: номинативная (шкала наименований), ранговая (порядковая) и интервальная, которая относится к группе метрических шкал.

#### 1. Как узнать, что измерение проведено в номинативной шкале?

обработке диагностических Очень часто при методик баллы, результате ИХ обработки, соотносятся полученные  $\, {\bf B}$  $\mathbf c$ үровнями выраженности некого свойства (низкий, средний, высокий или ещё больше наименований). Если вы тоже используете названия уровней при своем анализе - это и значит, вы используете номинативную шкалу. Здесь можно вычислить сколько испытуемых принадлежит к тому или иному уровню, а затем найти долю (в процентах) каждого уровня. Соотношение процентных долей можно представить в виде столбчатой гистограммы или круговой диаграммы.

### 2. Можно ли использовать методы статистического вывода в случае если признак измерен в номинативной шкале?

Да.  $\overline{M}$ здесь адекватно применение так называемых многофункциональных критериев.

Конечно, если число испытуемых после эксперимента то же самое, что и до него, то говорить об изменении показателей признака (уменьшении или увеличении доли испытуемых) можно просто сравнивая процентные доли (больше-меньше). Однако о статистически достоверных изменениях в неком признаке после формирующего эксперимента можно говорить только после использования методов математической статистики. Тем более это необходимо, если число участников констатирующего и контрольного этапа экспериментов (до и после) неодинаково.

Сравнить процентные лоли можно  $\mathbf{c}$ использованием многофункционального критерия метола углового преобразования Фишера.

Прежде всего сначала необходимо сравниваемые процентные доли перевести

в некие величины.

Для этого воспользуйтесь таблицами, представленными ниже.

| $\%$ |  |  |  |  |                                                                                                   |  |
|------|--|--|--|--|---------------------------------------------------------------------------------------------------|--|
| Доля |  |  |  |  |                                                                                                   |  |
|      |  |  |  |  | $0,200$   $0.284$   $0,348$   $0,403$   $0,451$   $0,495$   $0,536$   $0,574$   $0,609$   $0,644$ |  |

**Величина угла (в радианах) для разных процентных долей**

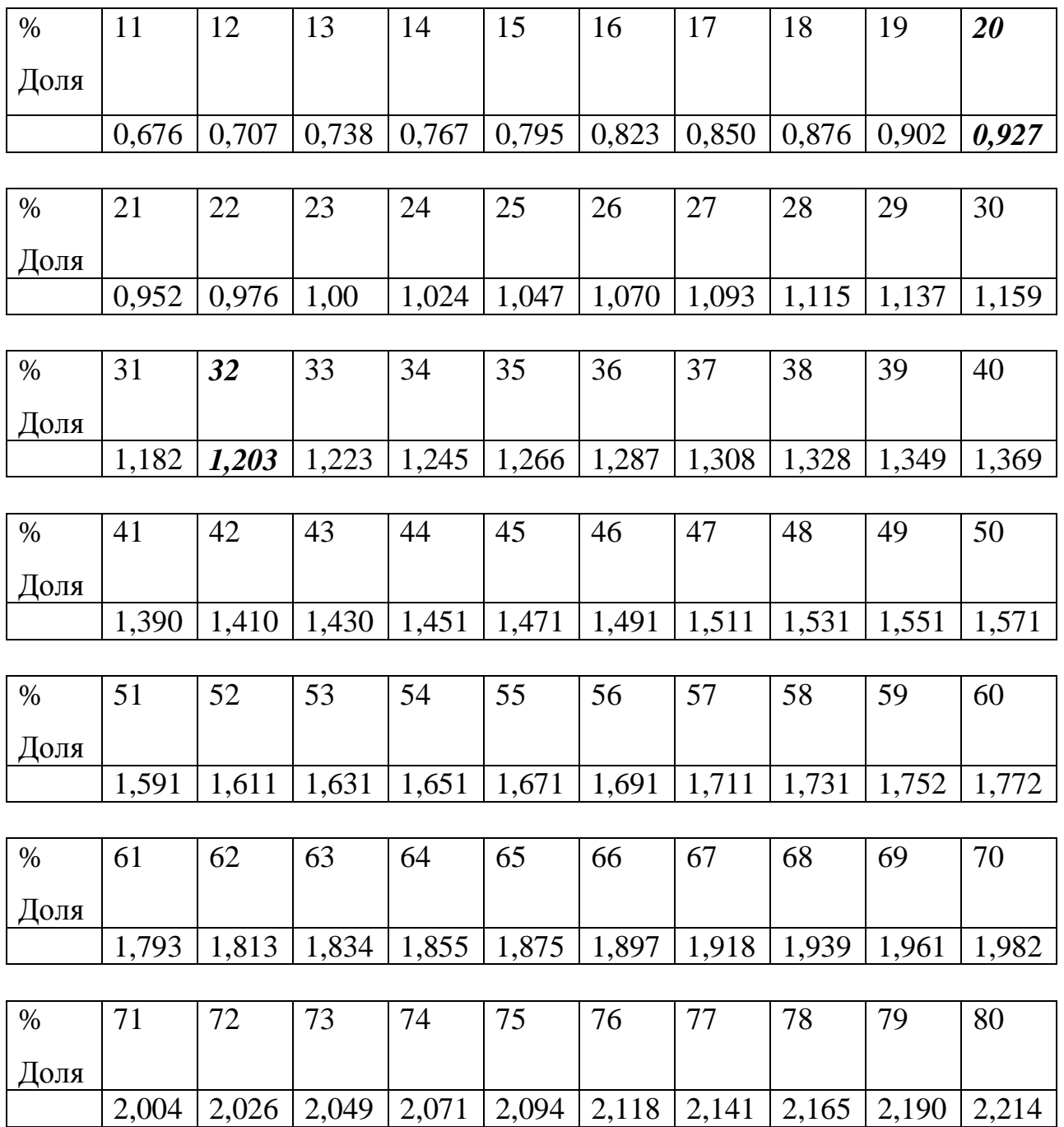

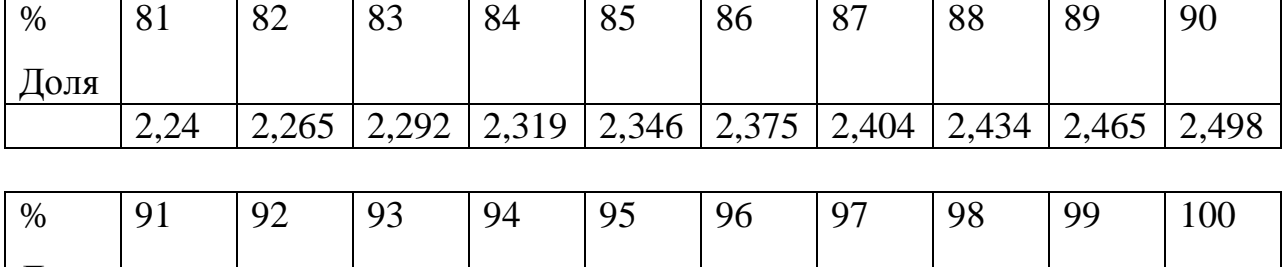

2,532 2,568 2,606 2,647 2,691 2,739 2,793 2,858 2,941 3,14

Для расчета эмпирического значения - критерия углового преобразования Фишера используем следующую формулу

 - величина, взятая из таблицы, соответствующая **большей** процентной доли

 - величина, взятая из таблицы, соответствующая **меньшей** процентной доли

- количество человек в выборке **до** формирующего эксперимента

- количество человек в выборке **после** формирующего эксперимента

#### *ПРИМЕР*

Доля

В результате формирующего эксперимента процентная доля испытуемых, имеющий высокий уровень конфликтности уменьшилась с 32% (8 человек) до 20 % (4 человека), причем общее количество участников констатирующего и контрольного этапа эксперимента по определенной причине оказалось неравным (25 и 20 человек соответственно).

Конечно 20% меньше 30%, но говорить о статистически достоверном уменьшении доли испытуемых имеющих высокий уровень конфликтности, тем более, когда количество испытуемых в выборках до и после эксперимента не равно, **можно только с использованием методов математической статистики. В нашем случае – это метода углового преобразования Фишера.** 

Расчеты будут выглядеть следующим образом:

Получив эмпирическое значение критерия находим его место на «оси значимости». При использовании данного метода критические значения не зависят от количества человек в выборке и являются для любых исследовательских случаев постоянными:

 $0,001 = 2.81$  $0.01 = 2.31$  $0.05 = 1.64$  $0.1 = 1.29$ 

Ось значимости в случае использования многофункционального критерия Фишера будет всегда выглядеть следующим образом:

В данном случае мы видим, что эмпирическое значение критерия попадает в зону

### 2. Как узнать, что измерение проведено в ранговой (неметрической) или интервальной (метрической) шкале?

Это один из главных вопросов при использовании методов математической статистики в психологии. В том и другом случае мы анализируем числа, которые, как правило, получаем в результате обработка диагностических методик. Причем здесь нас интересует числовое выражение интересуемого нас психического свойства (признака) персональное для каждого участника исследования. То есть здесь мы не переходим к распределению по уровням, а анализируем непосредственно числовые значения каждого испытуемого.

Логика здесь такова: если не удалось доказать, что измерение проведено в интервальной (метрической) шкале, то значит оно проведено в ранговой (порядковой), то есть неметрической.

Для доказательства того, что измерение проведено в метрической шкале и можно использовать метрические методы обработки данных необходимо доказать, что выборочное распределение частот  $He$ отличается от так называемого нормального распределения.

Для этого существует несколько так называемых способов проверки нормальности:

1. Построние графика распределения относительных частот (см. ИСМ с. 24) Если график выборочного (эмпирического) распределения относительных частот имеет вид графика нормального распределения, то есть имеет куполообразную форму (или форму распределения Гаусса), при котором средние значения встречаются чаще всего, и чем больше значение отклоняется от среднего, тем в выборке оно встречается реже, то скорее всего выборочное распределение не отличается от нормального.

2. Построение графика накопленных частот: на оси абсцисс через равные Лалее интервалы откладываются значение накопленных частот. определяются эмпирические значения изучаемого признака, значению накопленной частоты, соответствующие каждому которые пересчитываются в z-значения (см. формулу в ИСМ с.23). По таблице нормального распределения (см ИСМ с.30-31) определяются теоретические накопленные частоты (площадь под кривой) для каждого из вычисленных zзначений, которые откладываются на оси ординат. Если распределение соответствует нормальному, то полученные на графике точки лежат на одной прямой. Например, для экспериментальных данных со стр.19 таблица для построение графика будет выглядеть следующим образом:

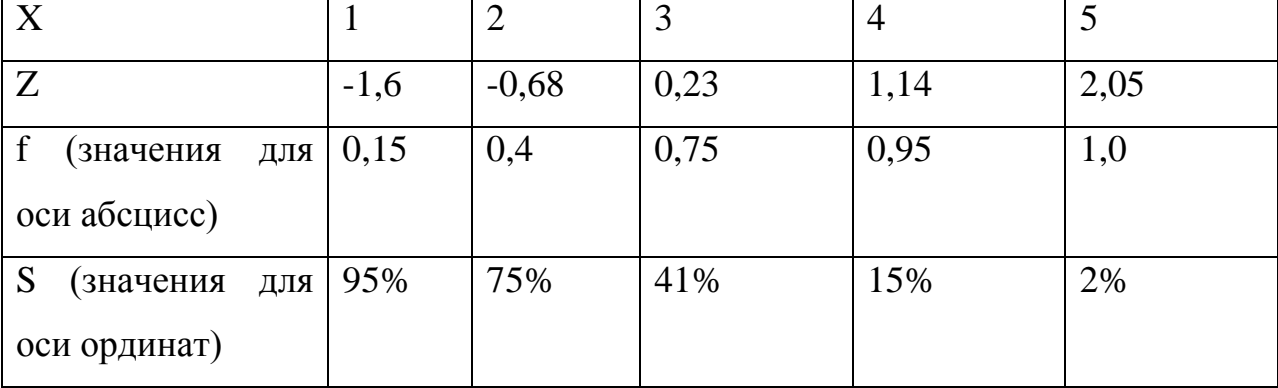

3. Критерии асимметрии и эксцесса. Это допустимая степень отклонения от нуля значения асимметрии и эксцесса.

При идеальном нормальном распределении значения асимметрии и эксцесса равны нулю. Однако в реальном исследовании это почти невозможно, поэтому и говорят о допустимой степени отклонения от Выборочное (эмпирическое) нулевого значения. распределение соответствует нормальному, если эмпирические значения не превышают значения стандартной ошибки. Формулы вычислении для показателей асимметрии, эксцесса и их стандартных ошибок см. ИСМ с. 23.

Важное примечание: Если нам необходимо в ходе исследования сравнивать две выборки (до и после формирующего эксперимента). То доказывать нормальность распределения надо для обеих выборок.

Итак, если вас удалось доказать нормальность всех ваших выборочных распределений, это значит что ваши выборки являются репрезентативными и ваши экспериментальные данные представлены в метрической шкале и вы смело можете использовать для статистического вывода параметрические методы.

## 4. Какой метод статистического вывода выбрать, если удалось доказать, что измерение психологического признака до и после эксперимента было проведено в метрической шкале?

В этом случае используют так называемые параметрические методы. Для двух связных выборок (до и после формирующего эксперимента) традиционно используют t-критерий Стьюдента.

Если в процессе вашей экспериментальной работы вы можете идентифицировать экспериментальные данные (до и после) каждого вашего испытуемого, то вы, конечно, можете вычислить и разницу между этими показателями. Это необходимо для использования метода t-критерия Стьюдента для двух зависимых выборок. Формулу и пример расчета см. ИСМ с.25.

Однако в некоторых случаях при определённых оговорках можно использовать формулу t-критерия Стьюдента для двух несвязных выборок. В случае выполнения ВКР это может быть связано с тем, что в ходе применения психодиагностических методик вы не просили указывать персональные данные (имена и фамилии) ваших испытуемых. Ведь нередко психолог вынужден делать это, если он хочет получить достоверные данные. Так же это разрешается, если нет положительной корреляции между выборочными данными в связных выборках.

В учебном пособии А. Д. Наследова есть следующие строки (с.168):

Замечание. В отношении зависимых выборок вполне допустимо применение критерия *t*-Стьюдента для независимых выборок (но не наоборот!). Это целесообразно, если корреляция между двумя измерениями отрицательная. Если же корреляция положительная, то такая замена приведет к недооценке достоверности различий.

Формулу и пример расчёта см. ИСМ с. 26.

### 5. Как интерпретировать данные, полученные в результате расчёта критерия Стьюдента?

Итак, применив выбранную вами формулу, вы получили некоторое числовое значения t-критерия Стьюдента. Полученное вами число - это эмпирическое значение критерия Стьюдента. Эмпирическое - то есть полученное в процессе эмпирического или опытного исследования. Как правило оно обозначается как t.

Затем вам необходимо найти место вашего эмпирического критерия на оси значимости и соотнести с критическими значениями критерия. Важно помнить, что критические значения будут зависеть от так называемых степеней свободы (*df*). Обратите внимание на с.25-26 на формулу расчета *df*.

Знания показателя df необходимо чтобы с помощью таблицы (ИСМ с.27-28) найти критические значения t-критерия Стьюдента. Например, для  $df = 46$  они будут следующие

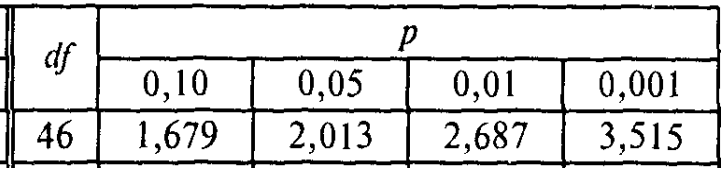

Поэтому и ось критических значений примет следующий вид:

Теперь остается только найти место эмпирического значения tкритерия Стьюдента на этой оси и с помощью таблицы расположенной ниже сформулировать вывод об уровне статистической значимости различий между некоторым признаком до и после формирующего эксперимента.

Уровень Решение Возможный статистический вывод значимости  $p > 0,1$ Принимается Н<sub>о</sub> «Статистически достоверные различия не обнаружены»  $p \leq 0, 1$ сомнения в истинности Н<sub>0</sub>, «Различия обнаружены на уровне станеопределенность тистической тенденции»  $p \leqslant 0.05$ значимость, отклонение Н<sub>о</sub> «Обнаружены статистически достоверные (значимые) различия»  $p \leqslant 0.01$ высокая значимость, откло-«Различия обнаружены на высоком нение  $H<sub>0</sub>$ уровне статистической значимости»

Традиционная интерпретация уровней значимости при  $\alpha = 0.05$ 

## 6. Какую формулу (статистический критерий) применить, если не удалось доказать нормальность эмпирического распределения в обеих сравниваемых выборках?

Во-первых, спешим вас успокоить. Дело в том, что в процессе исследования реальной практики исследователь (практический психолог) часто не имеет возможность формировать экспериментальную выборку, так как работает, как правило, с уже сложившейся группой (школьный класс, студенческая группа, коллектив сотрудников того или иного отдела на предприятии). Численность экспериментальной выборки часто далека от рекомендуемой - не менее 25 человек для сравнения показателей «до и после», а чем больше численность, тем достовернее бывают полученные данные. Чем больше отклонение от рекомендуемой численности выборки, тем больше вероятность того, что распределение не будет соответствовать нормальному. Однако для тех случаев, когда выборочное распределение не соответствует нормальному, применяют непараметрические методы статистического вывода, поэтому и параметры распределения (среднее арифметическое и стандартное отклонение) при анализе утрачивают своё значение и смысл и поэтому не только не используются, но и соответственно не высчитываются.

При непараметрических критериев использовании числовые показатели должны быть представлены в ранговой (порядковой) шкале. Поэтому если ранги не были специально выделены ещё в ходе исследования, то необходимо произвести перевод числовых показателей (персональных результатов испытуемых по диагностическим методикам) в ранговую шкалу.

 $(C.25)$ Д. Наследовым приводятся  $\mathsf{A}$ . следующие правила ранжирования:

1. Установите для себя и запомните порядок ранжирования. Вы можете ранжировать испытуемых по их «месту в группе»: ранг 1 присваивается тому. у которого наименьшая выраженность признака, и далее - увеличение ранга по мере увеличения уровня признака. Или можно ранг 1 присваивать тому, у которого 1-е место по выраженности данного признака (например, «самый быстрый»). Строгих правил выбора здесь нет, но важно помнить, в каком направлении производилось ранжирование.

2. Соблюдайте правило ранжирования для связанных рангов, когда двое или более испытуемых имеют одинаковую выраженность измеряемого свойства. В этом случае таким испытуемым присваивается один и тот же, средний ранг. Например, если вы ранжируете испытуемых по «месту в группе» и двое имеют одинаковые самые высокие исходные оценки, то обоим присваивается средний ранг 1,5:  $(1+2)/2 = 1,5$ . Следующему за этой парой испытуемому присваивается ранг 3, и т. д. Это правило основано на соглашении соблюде-

Для проверки правильности ранжирования применяют следующее правило: сумма всех ранговых значений некой выборки численностью N, должны быть равна  $N(N+1)/2$ .

Для доказательства статистической достоверности различии между связными выборками, не имеющих нормальное распределение признака, можно использовать критерий Т- Вилкоксона.

Алгоритм применения критерия Т- Вилкоксона в психологическом исследовании следующий:

1. Вычислите разницу в значениях исследуемого признака между показателями до и после формирующего эксперимента. Иногда удобнее из показателей «после» вычесть показатели «до», особенно если мы надеемся, что в результате нашего формирующего эксперимента показатели какого-то положительного психического свойства выросли. Например, наши испытуемые стали более внимательными или эмпатичными.

2. Проанализируйте полученные в результате этого вычисления данные: если изменений у испытуемого нет, то получится нулевое значение разницы. Нулевое значение разницы мы учитывать не будем (ведь у этих испытуемых изменений не произошло). Остальные значения разницы могут иметь положительный знак или отрицательный, ведь изменению могут быть как в сторону улучшения, так и ухудшения показателей. Определите, каких изменений больше ( + или - ), их мы будет считать «типичными сдвигами», а те изменения, которых меньше - это «нетипичные сдвиги».

3. Проранжируйте модули (без учета знака + или -) полученных сдвигов. Помните, что нулевые сдвиги мы уже исключили. Здесь необходимо меньшему сдвигу приписать меньший ранг.

4. Найдите сумму рангов нетипичных сдвигов. Полученное значение - это и есть значение эмпирического критерия Т-Вилкоксона.

5. Соотнесите полученное вами эмпирическое значение с критическими значениями, используя соответствующую таблицу. (см. ИСМ с. 29), где n это всё количество сравниваемых сдвигов (без нулевых). При использовании таблицы учитывайте данные для графы «Уровень значимости для одностороннего критерия».

6. Нарисуйте ось с критическими значениями и найдите место на ней эмпирического значения (см. образец оси в ИСМ с. 28) и сделайте статистический вывод, используя данные таблицы (с.13).

#### 7. Как оформить в тексте научной работы результаты использования

#### методов математической статистики?

По этому поводу А. Д. Наследов пишет следующее:

Следует отметить, что при оформлении исследовательского отчета (курсовой или дипломной работы, публикации) статистические гипотезы и статистические решения, как правило, не приводятся. Обычно при описании результатов указывают критерий, приводят необходимые описательные статистики (средние, сигмы, корреляции и т. д.), эмпирические значения критериев, степени свободы и обязательно — р-уровень значимости. Затем формулируют содержательный вывод в отношении проверяемой гипотезы с указанием (обычно - в виде неравенства) достигнутого или не достигнутого уровня значимости.

# 2. ПРИМЕНИЕ ПРОГРАММЫ EXCEL В ПСИХОЛОГИЧЕСКОМ ИССЛЕДОВАНИИ

1. С помощью программы *Excel* можно вычислить первичные описательные статистики арифметическое, (моду, медиану, среднее дисперсию, стандартное отклонение), высчитать показатели асимметрии, эксцесса, гистограмму распределения признака. Всё это поможет вам составить довольно быстро сделать выводы о характере распределения признака, например о его соответствии нормальному распределению.

2. Для начала перенесите все показатели таблицы исходных данных (сводной таблицы) в таблицу программы *Excel*.

3. Напомним вам некоторые правила работы в программе *Excel*:

- вычисление производятся в той ячейки, которая выделена курсивом;
- для определения (задания) параметров вычислений (или координат ячеек) верхняя (буквенная) (числовая) используется  $\overline{M}$ левая координаты рамки окна *Excel*.

4. В программе *Excel* существует два варианта вычисления первичных описательных статистик: полуавтоматический и автоматический.

5. Использование полуавтоматического варианта. Вся работа ведётся в окне, в котором набрана сводная таблица. Выбираем в меню «Вставка функции», открывается диалоговое окно «Мастер функций». В окне

«Категория» выбираем «Статистические». Среди списка появившихся функций нас могут интересовать следующие:

«ДИСП» - дисперсия; «МАКС» - максимальное значение ; «МЕДИАНА» медиана; «МИН» - минимальное значение; «МОДА» - мода; «СКОС» асимметрия; «СРЗНАЧ» - среднее арифметическое; «СРОТКЛ» - среднее квадратическое отклонение; «ЭКСЦЕСС» - эксцесс.

Например, для вычисления среднего арифметического выбираем «бегунком» функцию «СРЗНАЧ» - ОК – появляется диалоговое окно. В окне «Число 1» задаем параметры вычисления, начиная с *первого численного* значения признака и заканчивая *последним численным* значением признака в данном столбце. В этом окне поятся обозначения границ координат этих признаков. Далее внизу появляется вычисленное значение среднего арифметического для всех показателей признака этого столбца. При нажатии команды ОК это числовое значение будет перенесено на лист с табличными данными в выделенную ячейку.

6. Использование автоматического варианта. Алгоритм вычисления следующий: выбираем в меню **«Сервис» - «Анализ данных»** (если функция «Анализ данных» отсутствует, то еѐ необходимо выставить по следующему алгоритму: «Сервис»-«Настройка»-«Пакет анализа» - ОК )

Появляется диалоговое окно «Анализ данных», выбираем функцию «Описательная статистика»- ОК. Появляется диалоговое окно. Указываем «входной интервал». Если у нас в таблице несколько столбцов данных, то входной интервал может захватывать все эти данные от верхнего числа в первом столбце по диагонали до нижнего числа в последнем столбце. В окне «входной интервал» появятся координаты крайних значений. Далее выставляем следующие параметры вывода:

- Группирование по столбцам
- Метки в первой строке
- Новый рабочий лист (выставляется автоматически)
- Итоговая статистика

После этого используется команда – ОК. На новом листе появится таблица, где вы обнаружите числовые показатели всех первичных описательных статистик для всех выборок (столбцов в таблице).

Используя алгоритм: «Сервис» - «Анализ данных» - «Гистограмма»-ОК появится диалоговое окно «Гистограмма».

Гистограмма строится для каждого столбца таблицы отдельно. Координаты столбца задаются в окошечке «Входной интервал». Далее выставляются: «Метки», «Новый рабочий лист» (задается автоматически). «Вывод графика». Далее команда ОК. На новом рабочем листе появляется гистограмма частотного распределения признака. Она позволяет визуально оценить приближенность или отдалённость её от гистограммы нормального распределения.

### 3. ИФОРМАЦИОННО-СПРАВОЧНЫЕ МАТЕРИАЛЫ

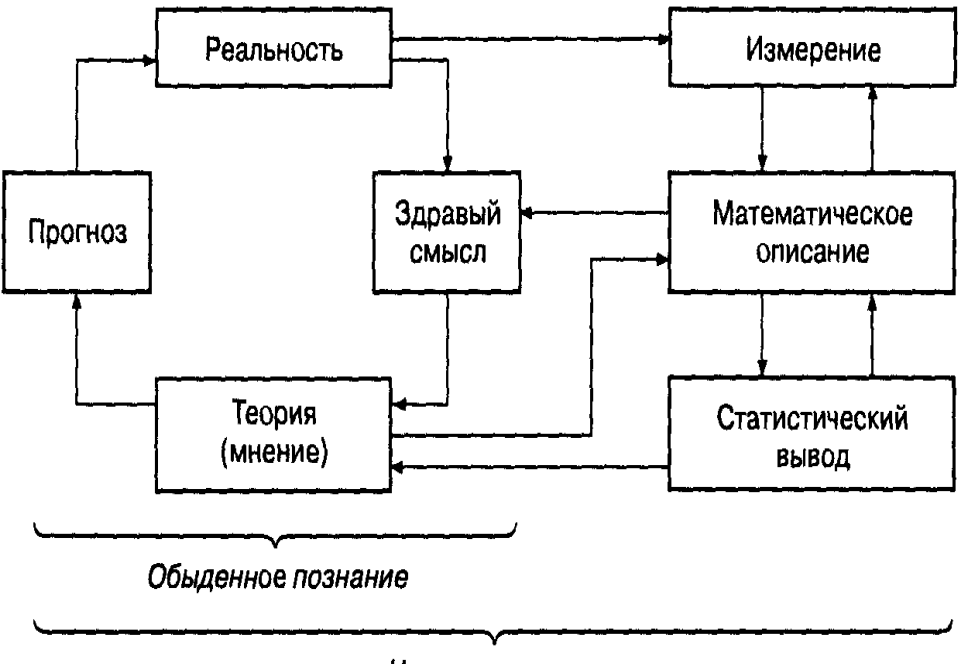

#### Схема соотношения научного и обыденного познания\*

Научное познание

<sup>\*</sup> Все рисунки, таблицы и их нумерация в пункте 3. настоящих рекомендаций взяты составителем из учебного пособия А. Д. Наследова.

# **Пример оформления таблицы исходных данных**

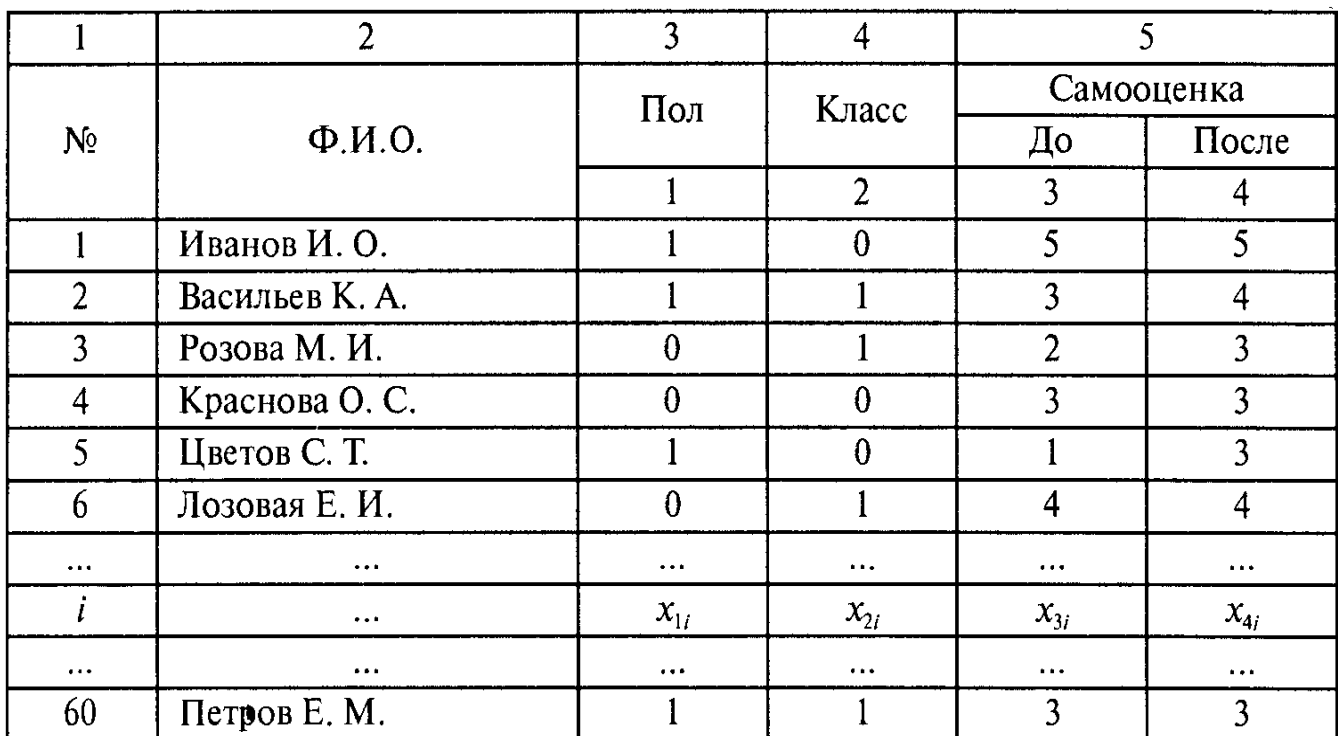

Абсолютная и относительная частоты связаны соотношением:

$$
f_o = \frac{f_a}{N} \,,
$$

# Таблица распределения частот

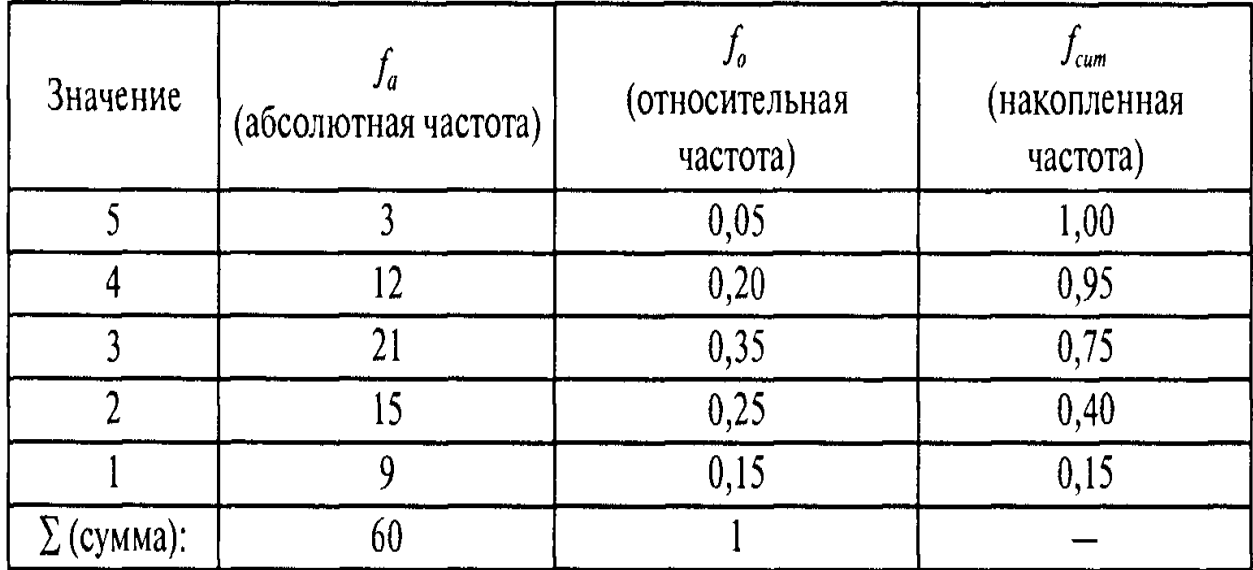

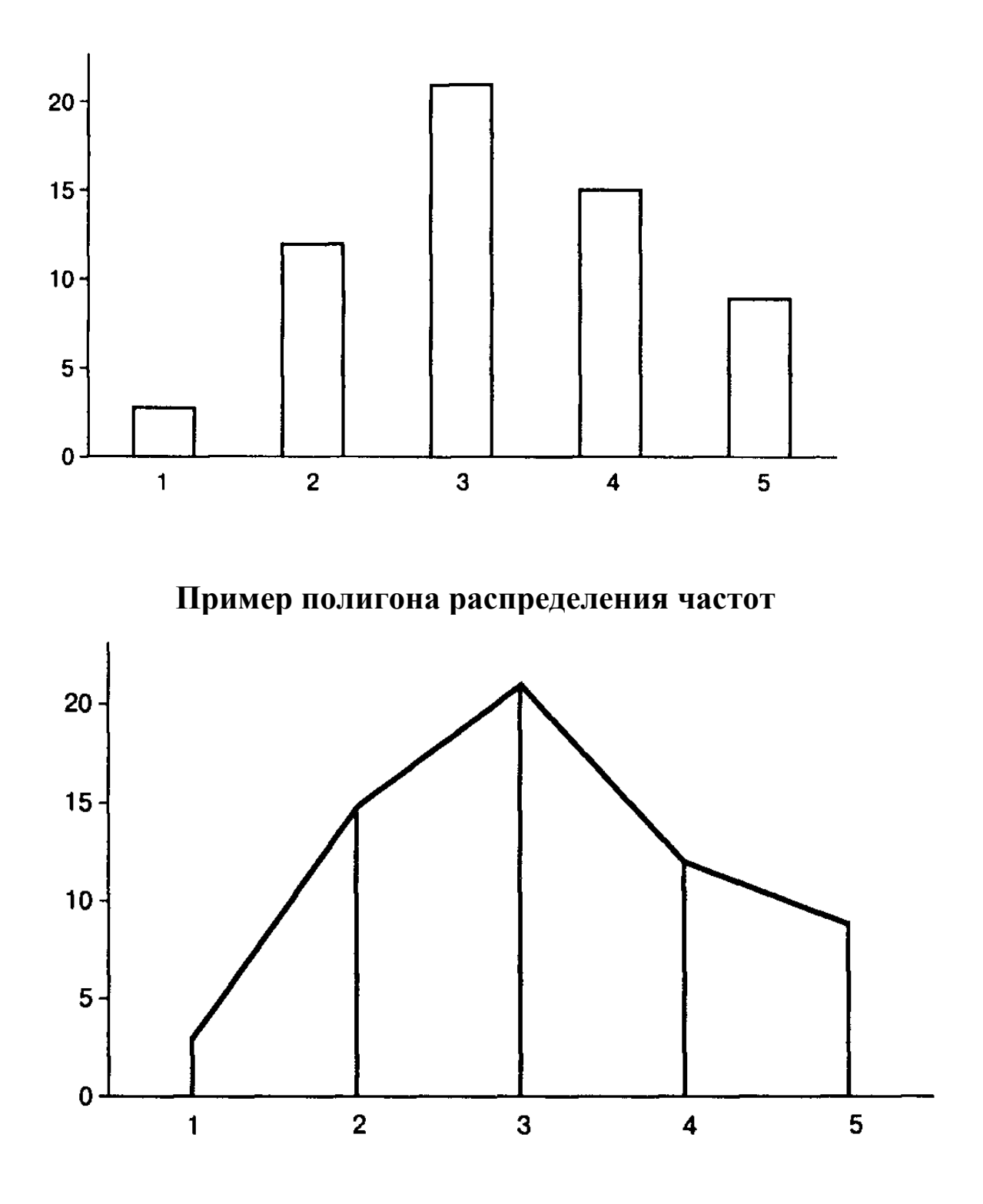

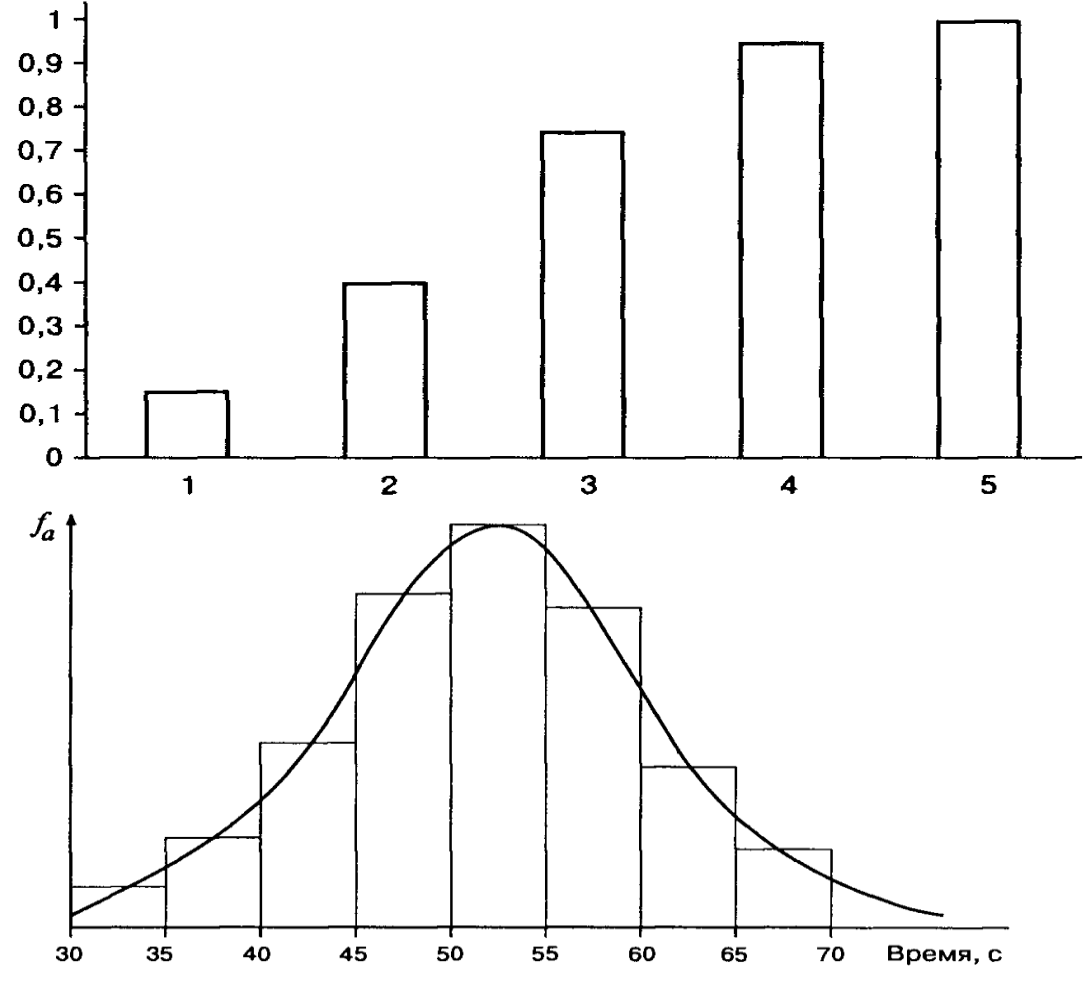

Рис. 3.4. Гистограмма и сглаженный график распределения частот времени решения тестовой задачи (по данным табл. 3.3)

Таблица 3.3

Таблица частот, сгруппированных по интервалам времени решения тестовой задачи

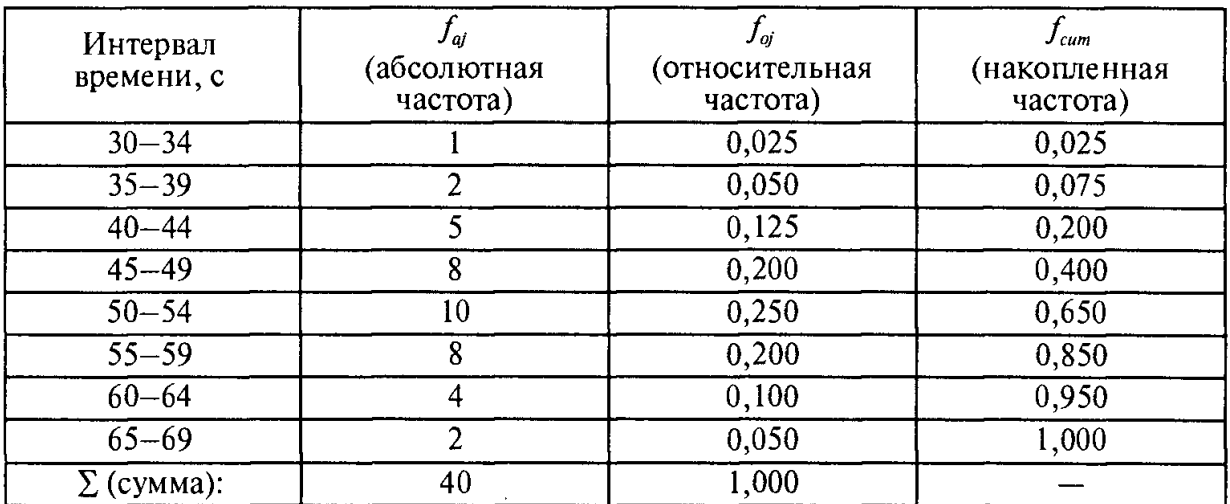

**Формула расчѐта выборочного среднего (среднего арифметического)**

$$
M_x = \frac{1}{N} \sum_{i=1}^N x_i.
$$

**Формула вычисления размаха значений**

 $R = x_{\text{max}} - x_{\text{min}}$ 

**Формула вычисления теоретической (генеральной) дисперсии**

$$
\overline{D}_x = \frac{\sum_{i=1}^N (x_i - M_x)^2}{N}.
$$

**Формула вычисления эмпирической (выборочной) дисперсии**

$$
D_{x} = \frac{\sum_{i=1}^{N} (x_{i} - M_{x})^{2}}{N - 1}.
$$

#### **Формула вычисления стандартного отклонения (сигма)**

$$
\sigma_x = \sqrt{D_x} = \sqrt{\frac{\sum_i (x_i - M_x)^2}{N - 1}}.
$$

**Формула z-преобразования данных** 

$$
z_i = \frac{x_i - M_x}{\sigma_x}.
$$

**Формула для расчѐта асимметрии графика распределения частот**

$$
As=\frac{\sum z_i^3}{N}.
$$

**Формула для расчѐта эксцесса графика распределения частот**

$$
Ex = \frac{\sum z_i^4}{N} - 3.
$$

**Стандартная ошибка для формулы асимметрии**

$$
As_{sd} = 3\sqrt{\frac{6(N-1)}{(N+1)(N+3)}}.
$$

**Стандартная ошибка для формулы эксцесса**

$$
Ex_{sd} = 5\sqrt{\frac{24N(N-2)(N-3)}{(N+1)^2(N+3)(N+5)}},
$$

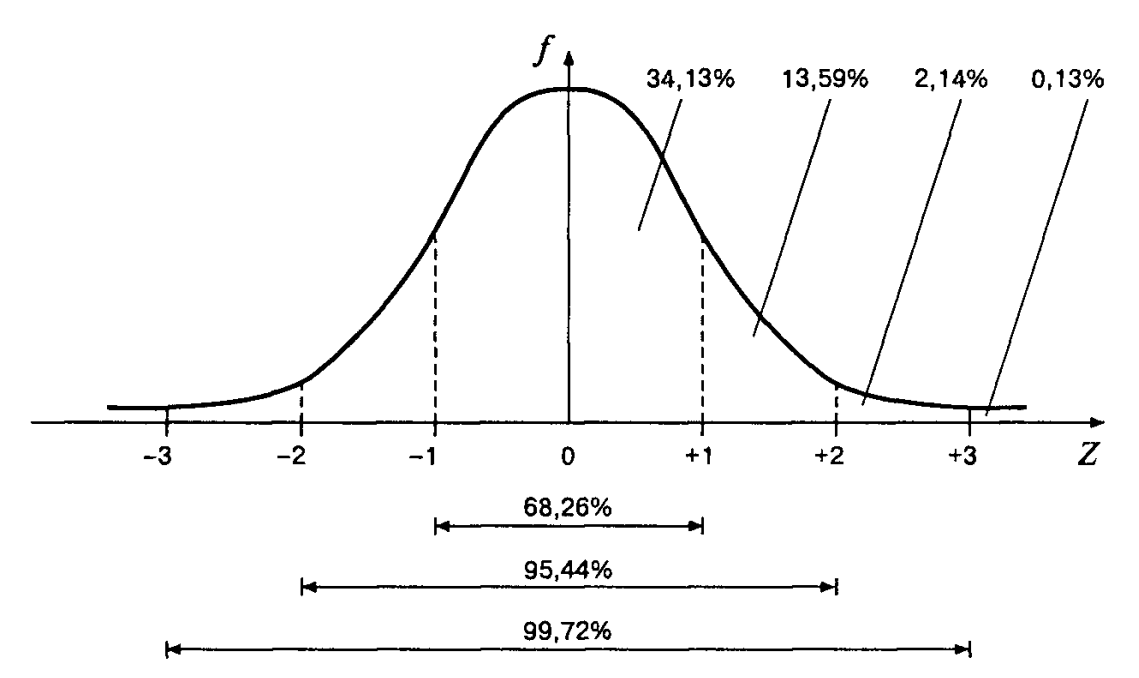

Рис. 5.4. Стандартное нормальное распределение

 $\ddot{\phantom{1}}$ 

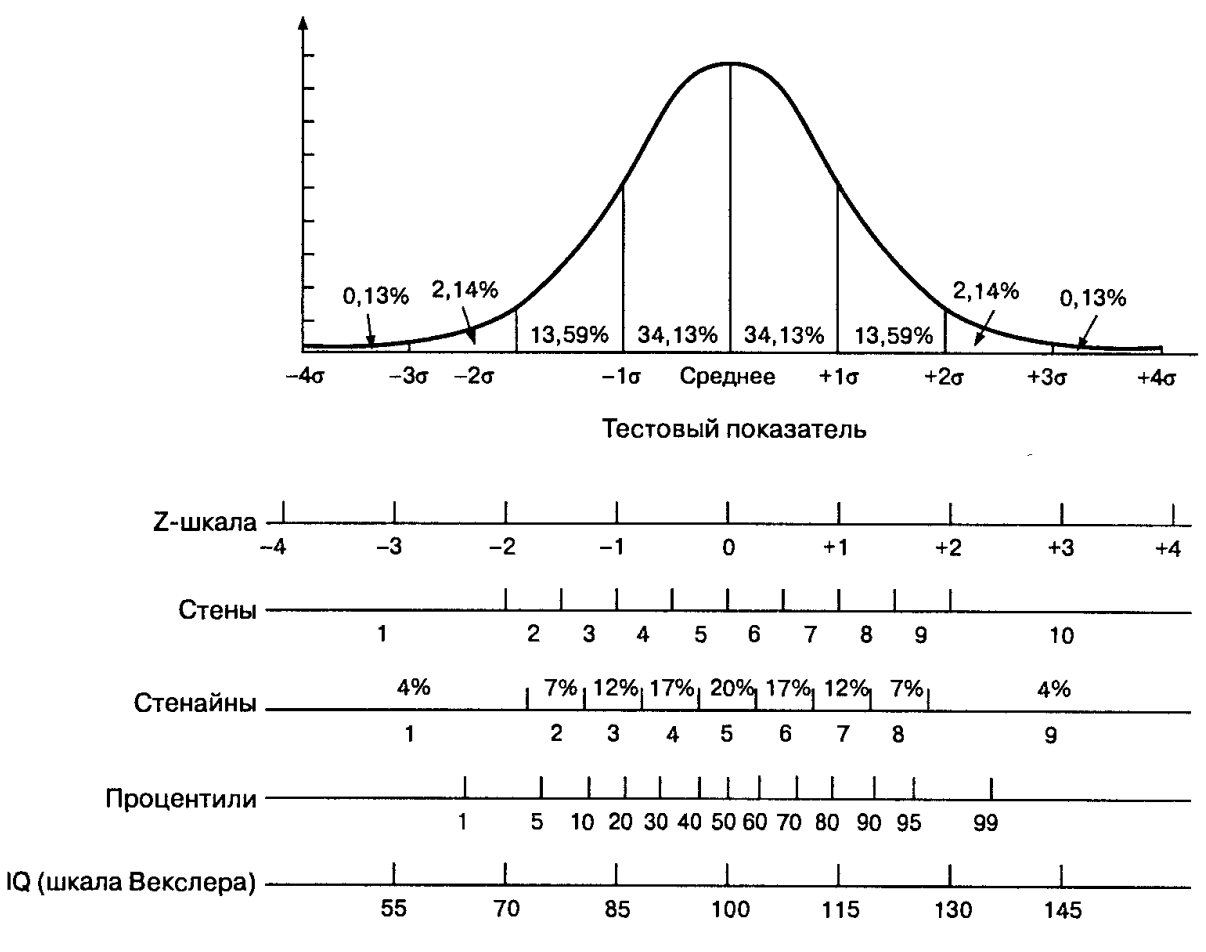

Рис. 5.5. Нормальная кривая и тестовые шкалы

#### **Пример расчѐта значения критерия Стьюдента для двух связных выборок\***

Формула для эмпирического значения критерия *t*-Стьюдента отражает тот факт, что единицей анализа различий является разность (сдвиг) значений признака для каждой пары наблюдений. Соответственно, для каждой из  $N$  пар значений признака сначала вычисляется разность  $d_i = x_{1i} - x_{2i}$ .

$$
t_{0} = \frac{|M_{d}|}{\sigma_{d}/\sqrt{N}}, \ df = N - 1,
$$
 (11.5)

где  $M_d$ — средняя разность значений;  $\sigma_d$ — стандартное отклонение разностей.

#### **ПРИМЕР 11.4**

Предположим, в ходе проверки эффективности тренинга каждому из 8 членов группы задавался вопрос «Насколько часто твое мнение совпадает с мнением группы?» дважды, до и после тренинга. Для ответов использовалась 10-балльная шкала: 1 никогда, ...,  $5 - B$  половине случаев, ...,  $10 - B$ сегда. Проверялась гипотеза о том, что в результате тренинга самооценка конформизма участников возрастет ( $\alpha = 0.05$ ). Составим таблицу для промежуточных вычислений:

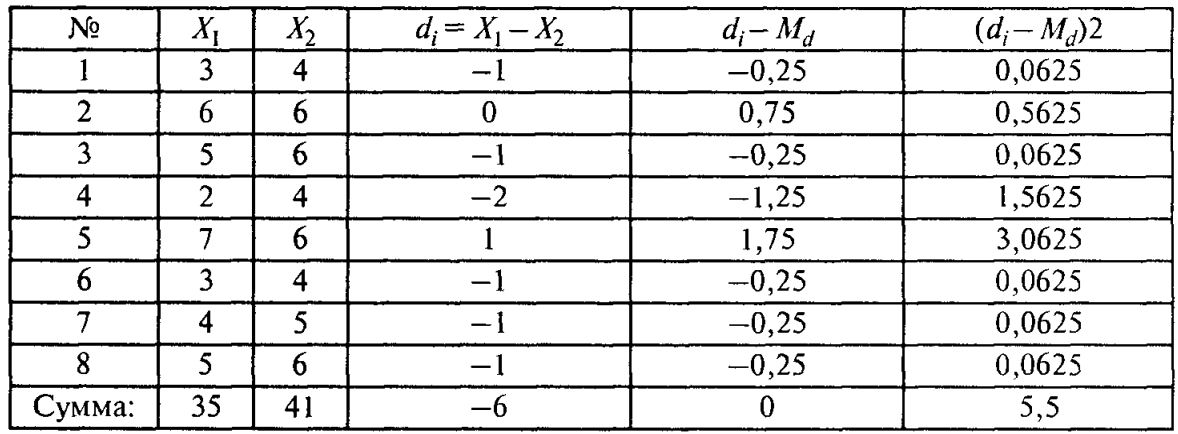

Шаг 1. Вычисляем эмпирическое значение критерия по формуле 11.5; средняя разность  $M_d = -0.75$ ; стандартное отклонение  $\sigma_d = 0.886$ ;  $t_a = 2.39$ ;  $df = 7$ .

Шаг 2. Определяем по таблице критических значений критерия t-Стьюдента (приложение 2) р-уровень значимости. Для  $df = 7$  эмпирическое значение находится между критическими для  $p = 0.05$  и  $p = 0.01$ . Следовательно,  $p \le 0.05$ .

Шаг 3. Принимаем статистическое решение и формулируем вывод. Статистическая гипотеза о равенстве средних значений отклоняется. Вывод: показатель самооценки конформизма участников после тренинга увеличился статистически достоверно ( $p < 0,05$ ).

\_\_\_\_\_\_\_\_\_\_\_\_\_\_\_\_\_\_\_\_\_\_\_\_\_\_\_\_\_\_\_\_\_\_\_\_\_\_\_\_\_\_\_\_\_\_\_\_\_\_\_\_\_\_\_\_\_\_\_\_\_\_\_\_\_\_\_\_\_\_\_\_\_\_ \*здесь мы приводим копию страницы 168 из учебного пособия А. Д. Наследова

#### Пример расчёта значения критерия Стьюдента для двух не связных выборок\*

Формулы для эмпирического значения критерия *t*-Стьюдента:

 $t_3 = \frac{|M_1 - M_2|}{\sqrt{\frac{\sigma_1^2}{N_1} + \frac{\sigma_2^2}{N_2}}}$  $(11.3)$ 

или

$$
t_{3} = \frac{|M_{1} - M_{2}|}{\sqrt{\frac{(N_{1} - 1)\sigma_{1}^{2} + (N_{2} - 1)\sigma_{2}^{2}}{N_{1} + N_{2} - 2} \left(\frac{1}{N_{1}} + \frac{1}{N_{2}}\right)}}
$$
(11.4)

 $df = N_1 + N_2 - 2$ .

Формула (11.3) применяется для приближенных расчетов, для близких по численности выборок, а формула (11.4) - для точных расчетов, когда выборки заметно различаются по численности.

#### **ПРИМЕР 11.3**

Предположим, изучалось различие в интеллекте студентов 1-го и 5-го курсов. Для этого случайным образом были отобраны 30 студентов 1 курса и 28 студентов 5 \курса, у которых интеллект определялся по одной и той же методике. Были получены следующие результаты:

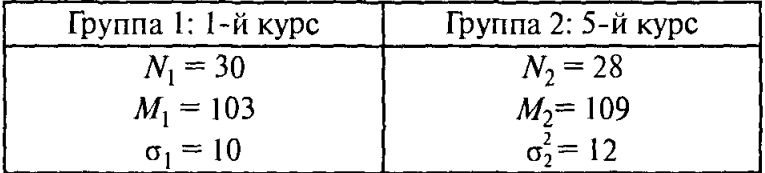

Гипотеза о различии интеллекта проверялась на уровне α = 0,05.

Шаг 1. Вычисляем эмпирическое значение критерия *t*-Стьюдента по формуле 11.3:  $t_1 = 2{,}06$  (по формуле 11.4;  $t_2 = 2{,}17$ );  $df = 56$ .

Шаг 2. Определяем по таблице критических значений критерия *t*-Стьюдента (приложение 2) *p*-уровень значимости. Для  $df = 56$  эмпирическое значение находится между критическими для  $p = 0.05$  и  $p = 0.01$ . Следовательно,  $p \le 0.05$ .

Шаг 3. Принимаем статистическое решение и формулируем вывод. Статистическая гипотеза о равенстве средних значений отклоняется. Вывод: интеллект студентов 5 курса статистически достоверно выше, чем у студентов 1 курса ( $p < 0.05$ ).

<sup>\*</sup>здесь мы приводим копию страницы 166 из учебного пособия А. Д. Наследова

# КРИТИЧЕСКИЕ ЗНАЧЕНИЯ КРИТЕРИЯ *t*-СТЬЮДЕНТА (для проверки ненаправленных альтернатив - двусторонний критерий)

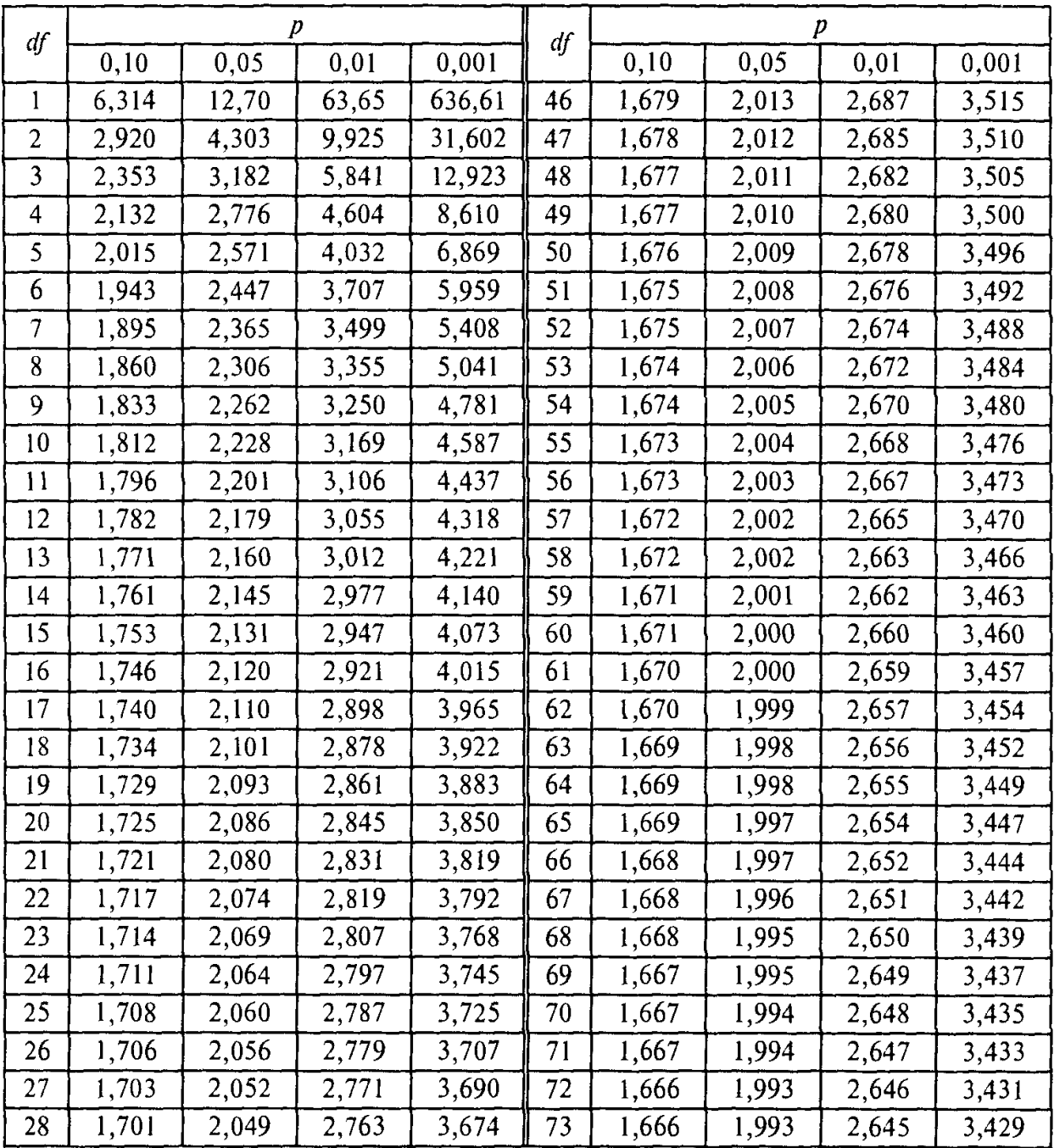

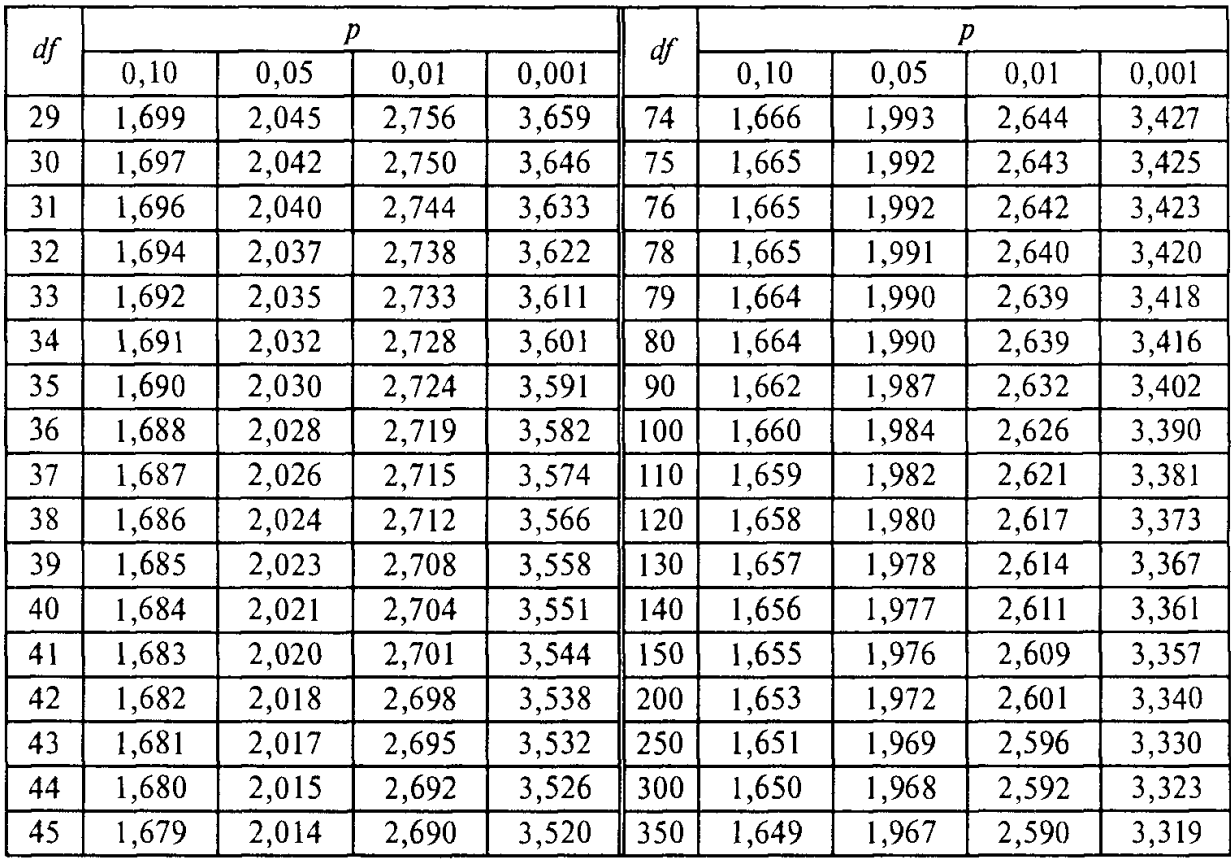

Значения рассчитаны при помощи программы Excel.

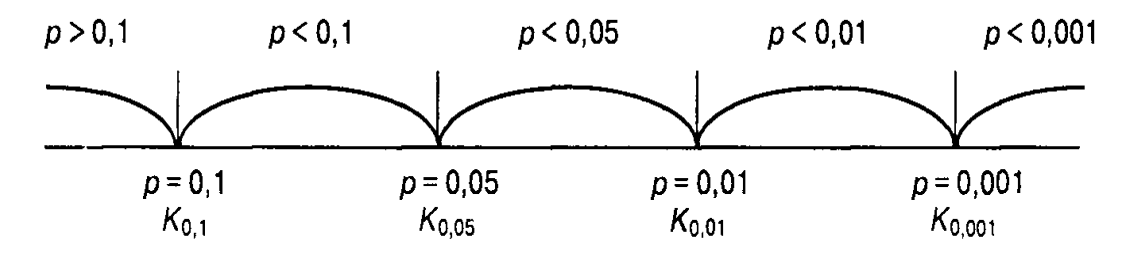

Рис. 7.2. Схема определения р-уровня ( $p = ...$  - критические значения р-уровня,  $K_{\dots}$  соответствующие критические значения критерия)

# КРИТИЧЕСКИЕ ЗНАЧЕНИЯ КРИТЕРИЯ Т-ВИЛКОКСОНА

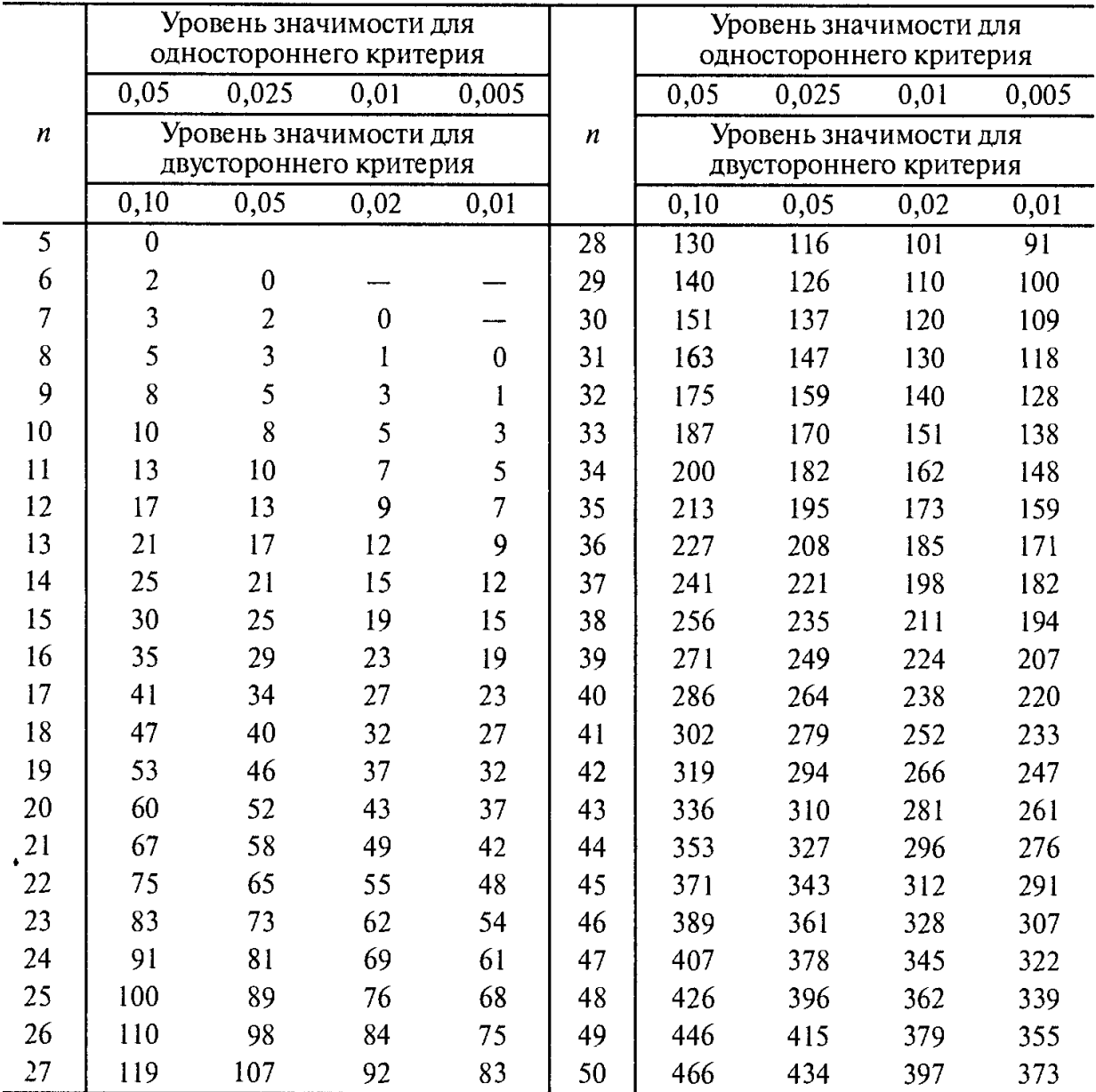

## (для проверки ненаправленных альтернатив)

И с точник: Мартин Д. Психологические эксперименты. СПб, 2002. С. 457

# **СТАНДАРТНЫЕ** НОРМАЛЬНЫЕ ВЕРОЯТНОСТИ

В таблице указаны значения площади под кривой единичного нормального распределения, находящиеся справа от Z. В крайнем левом столбце даны различные z-значения с точностью до одного десятичного знака. Значения вероятностей указаны для различных значений Z, включая второй знак после запятой (указан в верхнем ряду).

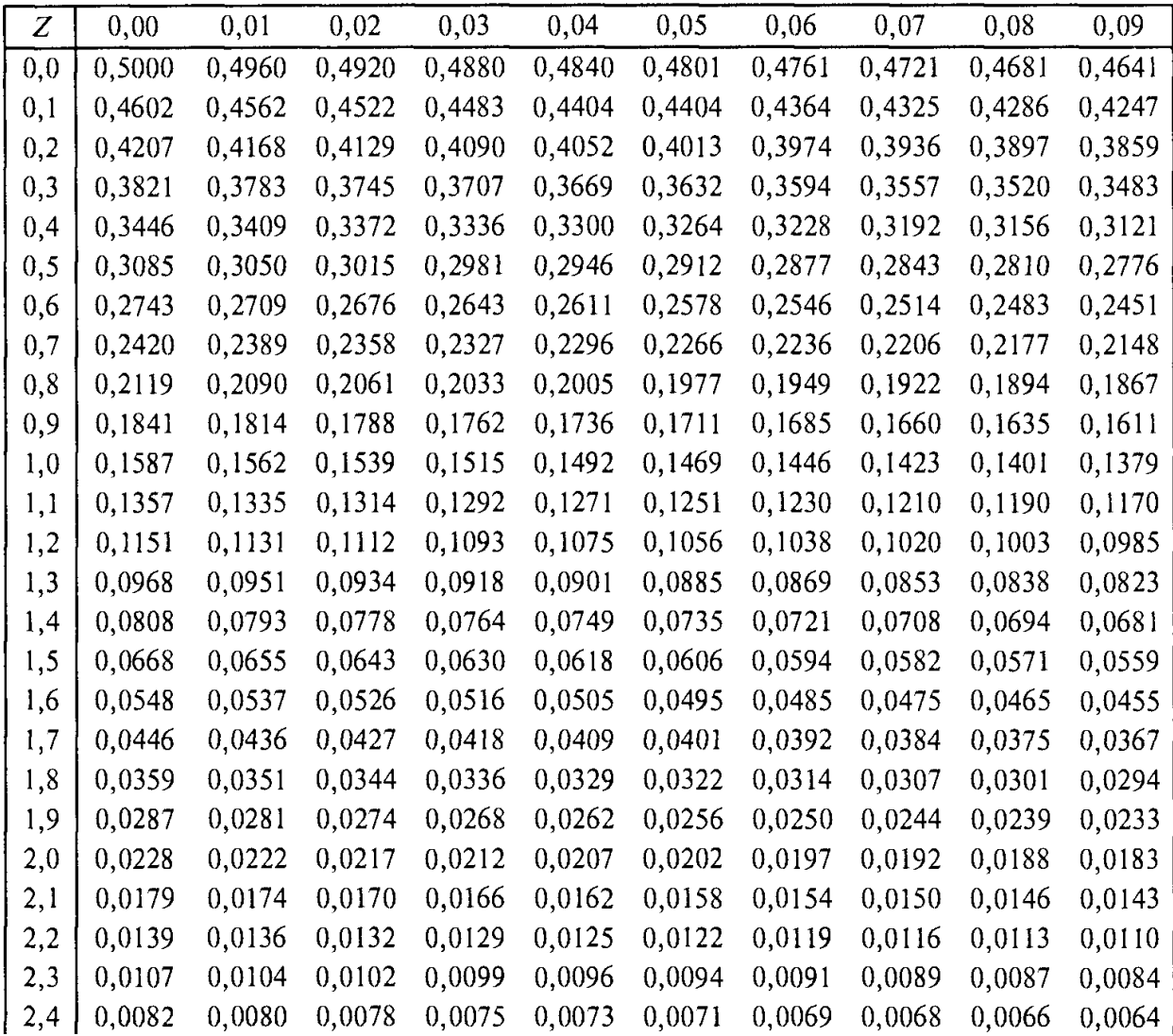

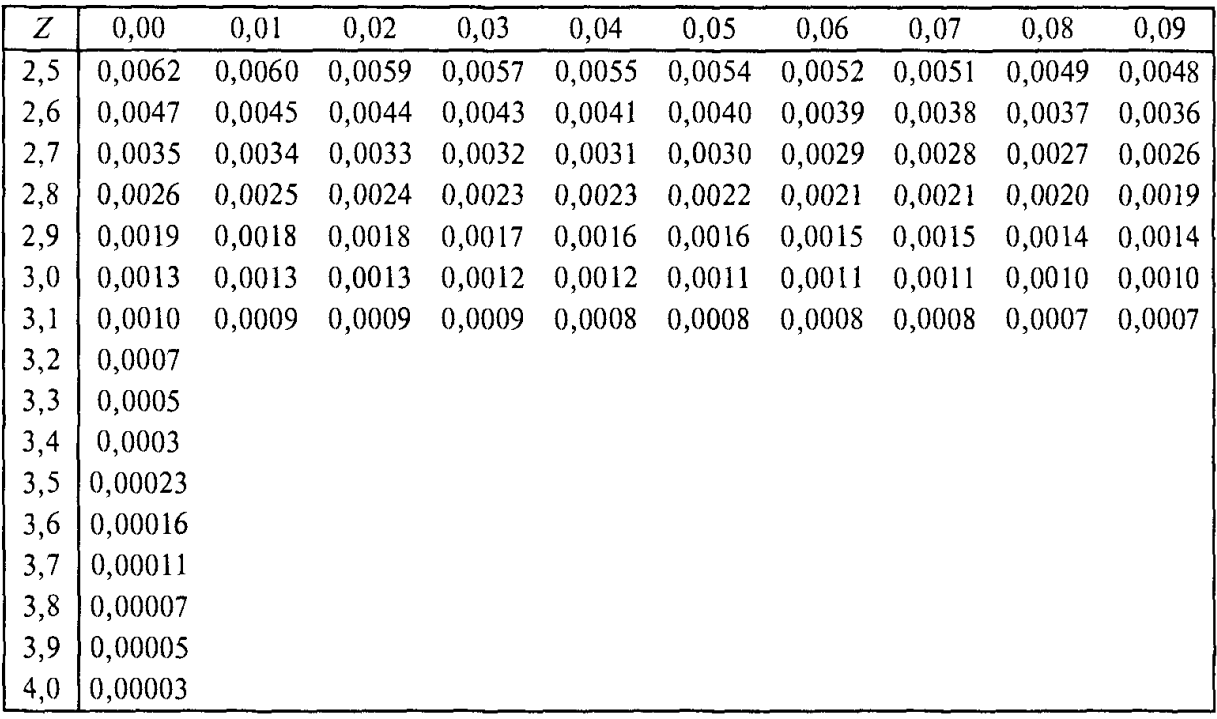

Значения рассчитаны при помощи программы Excel.

### **Содержание**

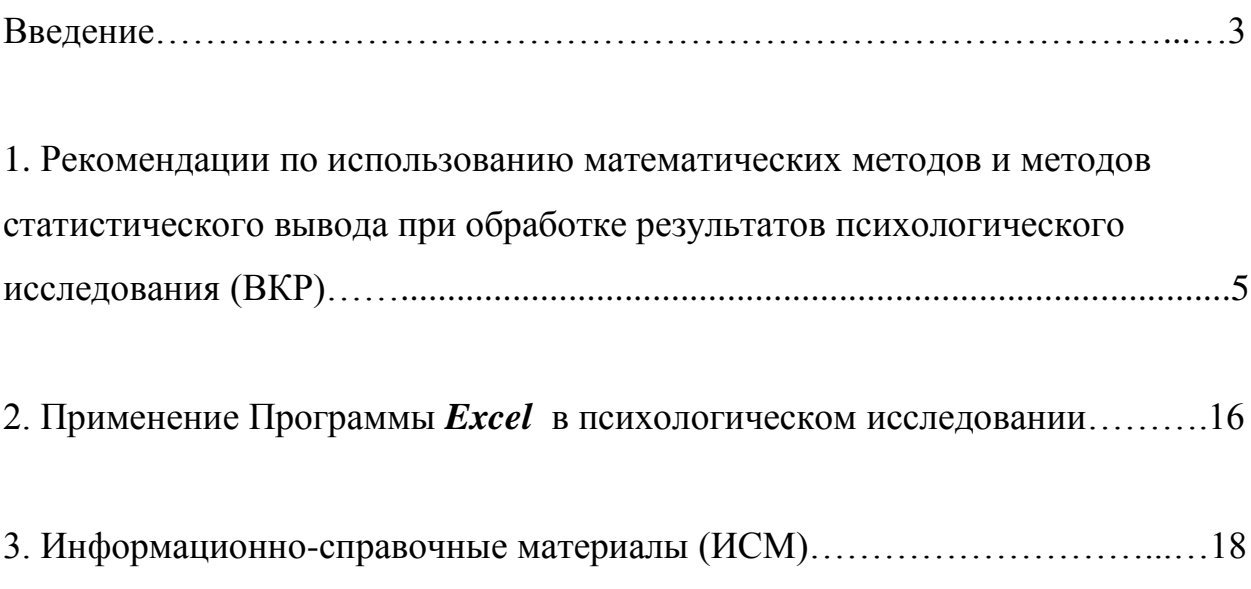

Зинина Снежана Михайловна

# **Методические рекомендации по использованию методов статистического вывода в психологическом исследовании**

**для студентов направления и специальности «Психология»**

Подписано в печать Формат 60х90 1/16. Бумага газетная. Печать трафаретная. Уч.изд.л. Усл.печ.л. Гираж 200 экз. Заказ №

Государственное образовательное учреждение высшего профессионального образования «Нижегородский государственный архитектурно-строительный университет», 603950, Н.Новгород, Ильинская, 65. Полиграфцентр ННГАСУ, 603950, Н.Новгород, Ильинская, 65.

\_\_\_\_\_\_\_\_\_\_\_\_\_\_\_\_\_\_\_\_\_\_\_\_\_\_\_\_\_\_\_\_\_\_\_\_\_\_\_\_\_\_\_\_\_\_\_\_\_\_\_\_\_\_\_\_\_\_\_\_\_\_\_\_\_\_\_\_\_\_\_\_\_\_\_